#### **EDITAL Nº 003\_2024/02\_LIVE**

A Reitoria da Universidade Potiguar – UNP, faz saber que, consoante o que prescreve a Lei n.º 9.394, de 20/12/1996 (LDB); o Decreto n.º 5.154, de 23/07/2004, da Presidência da República; o decreto 9235 de 15/12/2017; a Portaria Normativa n.º 23, de 21/12/2017; e demais instrumentos normativos educacionais aplicáveis à espécie, estarão abertas as inscrições destinadas ao Processo Seletivo de Ingresso 2024/2° para preenchimento de vagas dos cursos de graduação, abaixo elencados, referente ao 2º semestre de 2024,para modalidade educacional regulamentada pela Lei 9.394/1996, pelo Decreto 9.057/2017 e pela Portaria MEC 11/2017, na qual a mediação didático-pedagógica nos processos de ensino e aprendizagem ocorre com a utilização de meios e tecnologias de informação e comunicação, com pessoal qualificado, com políticas de acesso, com acompanhamento e avaliação compatíveis e desenvolve atividades educativas por estudantes e profissionais da educação que estejam em lugares e tempos diversos, bem como de atividades presenciais, tudo conforme o currículo do curso.

## **1 DAS INSCRIÇÕES**

- **1.1** As inscrições para os Processos Seletivos Nota do Enem, Vestibular Tradicional e Vestibular Simplificado para o Ingresso 2024/2° estarão abertas de acordo com as datas das provas citadas no item 4, pela internet [\(unp.br\)](http://www.unp.br/vestibulartradicional/) e pelo WhatsApp (84) 3227-1234, de 2ª a 6ª feira (exceto feriados), no horário das 9h às 20h e aos sábados das 9h às 12h.
	- Na inscrição pela internet, caso haja cobrança de taxa, o pagamento será feito por meio de boleto bancário, disponível para impressão no site [unp.br.](http://www.unp.br/vestibulartradicional/)
	- A taxa de inscrição, quando houver cobrança, será de acordo com o tipo de prova escolhida, conforme as datas mencionadas no item 4 e não será objeto de restituição em hipótese alguma, salvo nos casos de cancelamento da prova pela instituição de Ensino e quando o candidato não se interessar pela próxima data agendada.
	- Nas inscrições pelo telefone, quando houver cobrança, o candidato deverá informar seu endereço de e-mail, para recebimento do boleto da taxa de inscrição. Caso o candidato não o receba, no prazo de 3 (três) dias úteis, a contar da data da inscrição, ele deverá entrar em contato com a Central de Atendimento pelo WhatsApp (84) 3227-1234.
	- **1.1.1** É vedada a inscrição de pessoas menores de 16 anos nos processos seletivos da graduação da instituição, previstos neste edital.
- **1.2** O candidato é responsável pelas informações prestadas na ficha de inscrição e arcará com as consequências e responsabilidades decorrentes de eventuais erros e/ou omissões, bem como falsidade no preenchimento do documento.
- **1.3** Ao inscrever-se o candidato deverá optar por um curso como 1ª opção e poderá, facultativamente, indicar outro como 2ª opção.
	- **1.3.1** A disponibilização da 2ª opção de curso não é obrigatória e ficará a critério da instituição a utilização.
	- **1.3.2** Ao escolher as opções de curso, o candidato deverá consultar o **item 5** deste edital, observando com atenção a modalidade, as vagas, o turno e a situação em que se encontra o curso no MEC.
- **1.4** A ordem de classificação do candidato em cada curso se dará de forma decrescente, do maior para o menor, conforme a nota obtida nas provas. As chamadas respeitarão a seguinte ordem: candidatos classificados em 1ª opção e candidatos classificados em 2ª opção quando houver.
	- **1.4.1** O candidato só poderá se inscrever uma única vez para o mesmo processo seletivo, seja utilizando o resultado do Enem, Vestibular Simplificado ou realizando a prova online. Caso venha a realizar outras inscrições, será considerada apenas a mais recente, não ocorrendo, em caso de cobrança, restituição ou compensação do valor da taxa de inscrição, caso o candidato pague por ela mais de uma vez.
- **1.5** Para solicitar troca de opção de curso, campus, turno e/ou modalidade, após o pagamento do boleto ou inscrição confirmada o candidato deverá:
	- **a)** Preencher o formulário para troca de opção de curso, turno e/ou modalidade disponível para download no site em [unp.br.](http://www.unp.br/vestibulartradicional/)
	- **b)** Enviar o formulário por e-mail para [copeve@animaeducacao.com.br,](mailto:copeve@animaeducacao.com.br) devidamente preenchido e assinado nas datas limite de acordo com cada prova (ver item 4).
	- **c)** Não serão aceitos pedidos de troca que não estejam em conformidade com os itens acima.

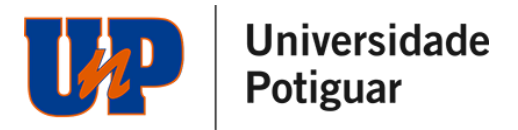

- **1.5.1** Para as provas realizadas online via site ou plataforma, após os prazos previstos no item 4, a troca só poderá ser realizada no dia da matrícula, caso ainda houver vaga para o curso de interesse.
- **1.5.2** Para as inscrições realizadas via Enem e Vestibular Simplificado não haverá a opção de troca de curso, turno e modalidade.
- **1.6** O candidato poderá acompanhar o status de sua inscrição pela internet [\(unp.br\)](http://www.unp.br/vestibulartradicional/), conforme cronograma do processo seletivo em que está inscrito.
- **1.7** Ao preencher o formulário de inscrição, que é de sua inteira responsabilidade, o candidato declara conhecer e aceitar as condições do concurso, devendo acatar as decisões que possam vir a ser tomadas pela Comissão Organizadora do Processo Seletivo de Ingresso 2024/2º
- **1.8** A UNP não se responsabilizará por solicitação de inscrição não efetivada por motivos de ordem técnica dos computadores, falhas de comunicação, congestionamento de linhas de comunicação, bem como outros fatores de ordem técnica que impossibilitem a transferência de dados.
- **1.9** Não serão aceitas solicitações de inscrição que não atendam às normas aqui estabelecidas.

# **2 DO ATENDIMENTO ESPECIAL**

- **2.1** Será concedido atendimento ao candidato com necessidades especiais, em conformidade com a legislação específica, abarcando-se, também, para todos os fins, aqueles que utilizam prótese metálica, prótese auditiva, marca-passo, ou ainda o candidato que por intercorrência grave de saúde necessitar de condições especiais para fazer a prova e para que receba o acompanhamento adequado, em caso de aprovação. O candidato que desejar atendimento especial no dia da prova deverá realizar a solicitação via formulário, no prazo previsto no **item 4.1** deste edital, a depender do tipo do processo seletivo para o qual se inscreveu, para que o pedido seja analisado.
- **2.2** O candidato deverá preencher o formulário, no ato da inscrição, e enviar, via upload, o respectivo laudo médico (original) contendo o carimbo e assinatura do profissional especializado na respectiva área de saúde, responsável pela emissão, emitido nos últimos 6 (seis) meses, comprovando a necessidade especial, a data do diagnóstico, de preferência o código correspondente da classificação internacional de doenças (CID-10), o tratamento a que está sendo submetido e a necessidade do candidato para a realização da prova, bem como carimbo e assinatura do profissional responsável pela emissão do laudo, de acordo com a data da prova, constante no item 4
	- **2.2.1** O laudo será avaliado por equipe multiprofissional a fim de a instituição endereçar eventuais adaptações necessárias, a qual, se necessário, poderá convocar o candidato para entrevista.
- **2.3** O candidato que não apresentar o laudo, no prazo definido para cada prova (item 4.1) e nas condições especificadas neste edital, seja qual for o motivo alegado, poderá não ter a condição atendida. Nas hipóteses em que houver atraso de envio do laudo, conforme especificações previstas no presente edital, poderá ainda ser concedido o atendimento, ficando este, neste caso, sujeito à análise de viabilidade e razoabilidade do pedido.
- **2.4** As pessoas com necessidades especiais participarão da seleção em igualdade de condições com os demais interessados, no que se refere ao conteúdo da prova, à avaliação e aos critérios de aprovação, além da nota mínima exigida.
- **2.5** O candidato que utiliza prótese/aparelho auditivo e não requerer condição especial para realizar a prova, conforme especificado neste edital, não poderá realizar a prova portando a referida prótese.
- **2.6** O candidato com necessidades especiais, que optar pela utilização da nota do Enem ou Vestibular Simplificado, deverão indicar sua deficiência ou necessidade especial no momento da inscrição e enviar o laudo devidamente preenchido e assinado para o e-mail [copeve@animaeducacao.com.br](mailto:copeve@animaeducacao.com.br) para que receba o acompanhamento adequado, em caso de aprovação. Caso não faça esta solicitação no ato da inscrição, poderá fazê-lo no momento de sua matrícula.
- **2.7** O candidato regularmente inscrito que, por motivo de confissão religiosa comprovada, não desempenhe atividades no sábado, deverá solicitar atendimento especial no prazo definido de acordo com a data da prova constante no item 4, via formulário próprio, no momento de sua inscrição.
	- **2.7.1** O candidato deverá enviar para [copeve@animaeducacao.com.br,](mailto:copeve@animaeducacao.com.br) devidamente assinados, o formulário próprio e o atestado comprobatório de sua confissão religiosa, emitido pela entidade da qual for membro de acordo com a data da prova, observando os mesmos prazos para entrega de solicitação para atendimento especial, especificadas no **item 4** deste edital.

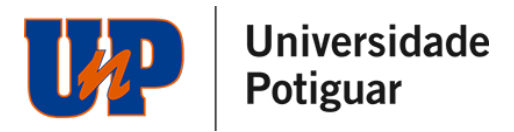

- **2.7.2** Para os processos seletivos realizados online o candidato deverá acessar a plataforma ou sala virtual de prova que será informada pela Comissão Organizadora do Processo Seletivo de Ingresso no mesmo horário fixado para os demais candidatos. No local indicado, permanecerá sob fiscalização, isolado e incomunicável, até o início de suas provas, após o pôr do Sol.
- **2.8** O(a) transexual, transgênero, travesti ou aquele cuja identificação civil não reflita adequadamente sua identidade de gênero, e que desejar ser identificado pelo nome social no dia e local de realização da prova, deverá fazer o download do formulário de atendimento especial, disponível no site unp.br de acordo com a data da prova, observando os mesmos prazos para entrega de solicitação para atendimento especial, especificadas no item 4 deste edital.
- **2.9** O candidato que não tenha indicado atendimento especial previsto no item 2, no momento da inscrição do processo seletivo, ou adquirir necessidade de atendimento especial durante sua vida acadêmica com a instituição, deverá realizar solicitação em formulário próprio, disponibilizado no momento de sua matrícula ou em qualquer outro momento ao longo de seu vínculo acadêmico.
- **2.10** Caso a matrícula seja realizada após o início das aulas, a depender do tipo de necessidade especial a ser atendida, a instituição terá prazo razoável para efetivar o atendimento, considerando que eventualmente precisará contratar funcionário e/ou serviços e/ou realizar obras, dentre outras atividades.

## **3 DAS PROVAS**

- **3.1** Para realização das provas no formato online, via site ou plataforma, além do estabelecido nos demais itens deste edital para o processo seletivo, o candidato deverá considerar os seguintes critérios:
	- **3.1.1** O candidato poderá realizar as provas online, via site, nos links disponibilizados nas datas e horários informados nas comunicações gerais e no site [unp.br.](http://www.unp.br/vestibulartradicional/) Para realização das provas, os participantes deverão seguir as instruções que serão disponibilizadas durante a navegação.
		- **3.1.1.1** O candidato deverá, até a data de realização das provas, realizar o upload do documento original, com foto, que bem o identifique, no link disponibilizado e informado nas comunicações gerais e no site [unp.br.](http://www.unp.br/vestibulartradicional/)
		- **3.1.1.2** Serão aceitos os uploads dos seguintes documentos:
			- Carteira de Identidade
			- Carteira Nacional de Habilitação (CNH)
			- Carteira de Trabalho e Previdência Social (CTPS)
			- Passaporte
		- **3.1.1.3** O upload deverá ser no padrão imagem nos formatos JPEG, JPG e PNG. Não será possível o upload de arquivos em PDF. A imagem deverá estar na vertical, em superfície plana, com boa luminosidade e resolução.
		- **3.1.1.4** Caso a instituição identifique que o documento enviado está fora do padrão ou que não atende as normas aqui estabelecidas, o mesmo será recusado e o candidato terá nova oportunidade de envio, até o limite da data da prova.

**3.1.1.4.1** Os documentos apresentados deverão ser originais, portanto, não serão aceitas cópias.

- **3.1.1.5** O candidato poderá ser submetido a biometria facial antes e durante a realização das provas.
- **3.1.1.6** Os candidatos serão filmados e/ou fotografados durante o período de realização da prova, para fins de fiscalização e validação da identidade do candidato, bem como da vedação de condutas fraudulentas. As imagens serão armazenadas em espaço virtual próprio e serão utilizadas exclusivamente para fins de reconhecimento facial no período da avaliação, por equipe especializada que auditará o certame. Para tanto, o candidato ao realizar a inscrição autoriza a utilização, registro e armazenamento de sua imagem para o fim descrito neste item.

## **3.1.2 Privacidade e Proteção de Dados**

**3.1.2.1** A realização da avaliação presume a utilização de reconhecimento facial dos candidatos, por meio do disparo de fotografias intermitentes, realizadas durante o certame, com as finalidades exclusivas de identificação correta do candidato e de eventual combate à

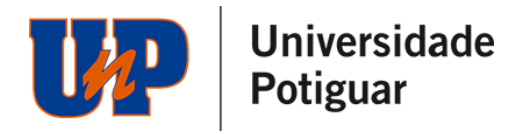

fraude e descumprimento das obrigações previstas no presente edital. Essas fotografias poderão ser tiradas antes e durante a avaliação, sempre mediante o prévio e expresso consentimento do candidato, conforme Lei Geral de Proteção de Dados.

- **3.1.2.2** As imagens serão armazenadas em espaço virtual próprio e de terceiros parceiros e serão tratadas por equipe especializada que auditará o certame.
- **3.1.2.3** As imagens serão armazenadas por um período máximo de 120 (cento e vinte) dias, contados da sua coleta, com base em exercício regular de direito.
- **3.1.2.4** Caso o candidato não consinta com a utilização da tecnologia de reconhecimento facial para a realização da avaliação online, o seu acesso à concorrência das vagas previstas neste edital só poderá ser feito através da utilização da nota do Enem ou Vestibular Simplificado.
- **3.1.2.5** O candidato poderá consultar mais detalhes de como a instituição trata seus dados pessoais no endereço eletrônico da instituição em canal de privacidade [\(unp.br/canal-de](http://www.unp.br/canal-de-privacidade/)[privacidade\)](http://www.unp.br/canal-de-privacidade/).
- **3.1.2.6** A Data Protection Officer da Ânima é Paula Starling. Se você possui qualquer dúvida ou reclamações sobre como tratamos o seu dado pessoal, por favor, contate nossa Data Protection Officer no endereço: [privacidade@animaeducacao.com.br.](mailto:privacidade@animaeducacao.com.br)
- **3.1.2.7** Se o candidato deseja exercer seus direitos de acessar, retificar, deletar ou se recusar ao tratamento de seus dados pessoais, preencha nosso [Formulário de Requisição.](https://privacy-central.securiti.ai/#/dsr/866478e9-5e2d-4e34-8b4d-f9117a1230d5)
- **3.1.3** As orientações para redigir o texto da redação ou a carta de apresentação serão disponibilizadas no site antes do início da prova.
- **3.1.4** O formato das provas seguirá o Processo Seletivo Vestibular Tradicional, estabelecido no item 4.1 de acordo com a divulgação específica para cada certame.
- **3.1.5** Para realização de provas online no site ou plataforma, o candidato deverá possuir ou ter acesso a computadores com as seguintes configurações mínimas:
	- Processador Intel Dual Core ou compatível com o mínimo de 512MB de memória RAM e espaço disponível em disco rígido (HD) de 1GB;
	- Equipamento com câmera disponível (para atendimento ao disposto no item 3.1.1.6 deste edital)
	- Placa de vídeo configurada com resolução mínima de 1024x768 pixels e 16 milhões de cores (24 bits);
	- Sistema operacional Windows 7 ou superior;
	- Navegadores Internet Explorer 10 ou superior, Mozilla Firefox 20+ e Google Chrome 20+ (recomenda-se o uso exclusivo de um dos navegadores indicados);
	- Adobe Flash Player 10 ou superior;
	- Adobe Reader 9.0 ou superior;
	- Acesso à internet, com velocidade mínima de conexão de 300 kbps;
- **3.1.6** Para realização da prova online em dispositivos como smartphone ou tablet, ainda é necessário considerar configurações mínimas:
	- Navegadores: Internet Explorer 10 ou superior, Mozilla Firefox 76 + e Google Chrome 81+
	- Câmera frontal.
	- Conexão com a internet de no mínimo 1 MB.
- **3.1.7** Durante a realização das provas, por qualquer motivo, inclusive de instabilidade técnica/internet, o candidato que abandonar as provas, não poderá retornar para terminá-la.
	- **3.1.7.1** Será considerado abandono de prova o candidato que iniciar as provas e por qualquer motivo deixar a plataforma sem finalizar.
	- **3.1.7.2** É de exclusiva responsabilidade do candidato a estabilidade e a qualidade técnica dos equipamentos/internet utilizados para a realização das provas.
- **3.1.8** Será de responsabilidade do candidato os prejuízos advindos da utilização durante as provas de navegadores diferentes dos indicados no item 3.1.5.
- **3.1.9** É vedada a gravação da prova online.
- **3.2** Os candidatos que realizarem as provas deverão ainda considerar:

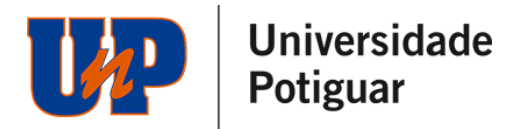

- **3.2.1** Não será permitido ao candidato, durante o período de realização das provas, consultar nenhuma espécie de material, como folhas, livros ou revistas, dispositivos, equipamentos, entre outros.
- **3.2.2** Será automaticamente eliminado o candidato que:
	- valer-se de meios fraudulentos na inscrição ou durante a realização das provas;
	- obtiver zero em qualquer uma das provas (objetiva e/ou redação);
	- não atingir 20% (vinte por cento) do valor da prova carta de apresentação, redação, inclusive na redação do Enem;
	- apresentar-se após o horário estabelecido;
	- não comparecer a qualquer uma das provas, seja qual for o motivo alegado;
	- não apresentar documento que bem o identifique;
	- estiver portando ou fazendo uso de qualquer tipo de equipamento eletrônico de comunicação (tais como agenda eletrônica, relógio digital, telefone celular, smartphone, tablet, walkman, receptor, gravador, laptop, iPod, fones de ouvido e equipamentos similares);
	- para os processos online, permanecer usando óculos escuros, máscaras ou qualquer acessório que cubra seu rosto, total ou parcialmente, impedindo a visualização total de sua face, que comprometa a biometria facial (salvo se decorrente de recomendação médica, devidamente comprovada por meio de laudo/atestado médico, apresentado na forma do estabelecido no item 2 deste edital), ou quaisquer acessórios de chapelaria. Nesse caso, deverá solicitar atendimento especial com antecedência, conforme datas previstas no item 4.1 deste edital;
	- utilizar de meios ilícitos para a execução das provas;
	- perturbar, de qualquer modo, a ordem dos trabalhos.
	- não realizar o upload do documento de identidade, enviar documento infantil ou antigo que gere dúvida quanto a identidade do candidato ou enviar o documento fora do padrão e que não atenda as normas estabelecidas neste edital, para os processos online;
	- não obter 80% de compatibilidade na biometria facial, para os processos online;
	- plagiar integral ou parcialmente qualquer conteúdo durante a realização da Redação ou da Carta de Apresentação.
	- ausentar-se do ambiente online de prova por mais de 5 minutos.
	- para os processos online, não habilitar a câmera integralmente durante a prova ou que a câmera apresente problemas técnicos impedindo o registro da imagem do candidato para fins de validação da identidade.
	- para os processos online, o candidato que abandonar a prova.
	- for constatada, pelas imagens, a presença de outras pessoas no mesmo ambiente do candidato, no momento de realização da prova online.
- **3.2.3** Também motivará a eliminação do candidato, sem prejuízo das sanções penais cabíveis, a burla ou a tentativa de burla a quaisquer das normas definidas neste edital e/ou em outros instrumentos normativos relativos ao vestibular, nos comunicados, nas instruções ao candidato e/ou nas instruções constantes na prova, bem como o tratamento incorreto e/ou descortês a qualquer pessoa envolvida na aplicação das provas ou a outros candidatos.
- **3.2.4** Quando, após a prova, for constatado, por meio eletrônico, estatístico, visual, grafológico ou qualquer outro, ter o candidato utilizado processos ilícitos, sua prova será anulada e ele será automaticamente eliminado do processo seletivo.
- **3.2.5** Não haverá, por qualquer motivo, prorrogação do tempo previsto para a aplicação das provas.
- **3.3** O candidato aprovado que não possuir ensino médio completo, concluído e devidamente comprovado, não poderá requerer matrícula, uma vez que não atende ao disposto no item 6.5 nem ao que determina a Lei de Diretrizes e Bases da Educação Nacional (Lei nº. 9.394, de 1996, art. 44, II). Caso a conclusão do ensino médio do candidato seja iminente, porém, após a data de matrícula, a instituição, excepcionalmente, poderá aceitar o requerimento de matrícula do candidato no prazo previsto a ser consultado na Central de Atendimento ao Candidato, condicionando a sua efetivação, à entrega do certificado de conclusão do ensino médio ou de curso equivalente, até o início das aulas do respectivo semestre, conforme calendário da instituição de Ensino. Caso o documento não seja entregue no prazo citado, a matrícula será considerada nula para todos os efeitos.

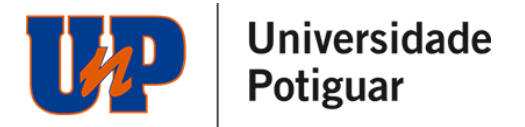

**3.4** Os procedimentos de correção das provas e classificação poderão fazer uso de algoritmos de inteligência artificial.

## **4 DOS PROCESSOS SELETIVOS**

Os candidatos poderão participar dos processos seletivos através da Nota do Enem, Vestibular Simplificado ou Prova Online, observando além das regras gerais previstas nesse edital, os critérios específicos estabelecidos abaixo:

**4.1. Processo Seletivo Vestibular Tradicional - Prova Online**  As inscrições para o Vestibular Tradicional poderão ser feitas, pelo site [unp.br,](http://www.unp.br/vestibulartradicional/) pela Central de Vendas ou pelo WhatsApp (84) 3227-1234.

**4.1.1** As datas dos **Processos Seletivos Vestibular Tradicional** seguem o seguinte cronograma:

# **VESTIBULAR TRADICIONAL VT1**

Prova exclusivamente no formato online, **das 09h do dia 25/05 às 20h do dia 26/05** (limite de acesso até as 18h30 do dia 26/05) e será constituída de uma redação.

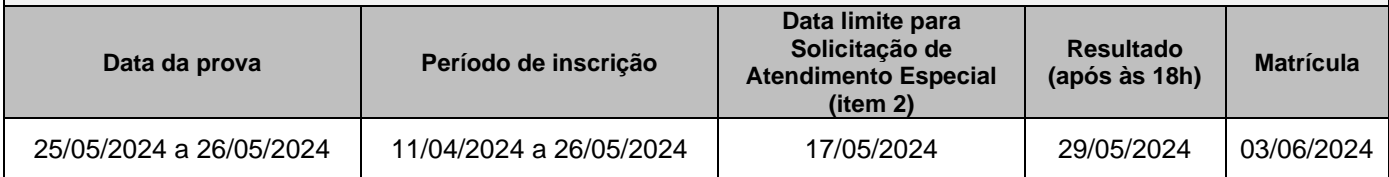

- **4.1.2** Não será cobrada taxa de inscrição para os vestibulares tradicionais online.
- **4.1.3** O Processo Seletivo Vestibular Tradicional poderá a critério da instituição, a cada data de prova, ofertar bolsas de estudos devendo o candidato observar além das regras previstas nesse edital o regulamento específico da campanha.
- **4.1.4** O Processo Seletivo Vestibular Tradicional, quando houver oferta de bolsas, poderá nos canais oficiais de comunicação da instituição, dentre eles site e mídias sociais, meramente para fins de divulgação, ser denominado de Vestibular de Bolsas ou Concurso de Bolsas, aplicando-se ainda assim todas as regras e condições previstas nesse edital
- **4.1.5** As provas, que darão ênfase a questões que testem a capacidade de raciocínio, análise e crítica, destinam-se a avaliar conhecimentos por meio de enfoque interdisciplinar correspondentes as quatro áreas do conhecimento: Matemática e suas tecnologias; Linguagens, Códigos e suas tecnologias; Ciências Humanas e suas tecnologias; Ciências da Natureza e suas tecnologias, às quais serão agregados conteúdos formais relacionados ao que é ministrado nas diversas formas de escolaridade do ensino médio.
- **4.1.6** As provas aplicadas em consonância com o quadro abaixo, terão duração de 4 (quatro) horas e serão realizadas online.
- **4.1.7** Os candidatos farão provas conforme o quadro a seguir:

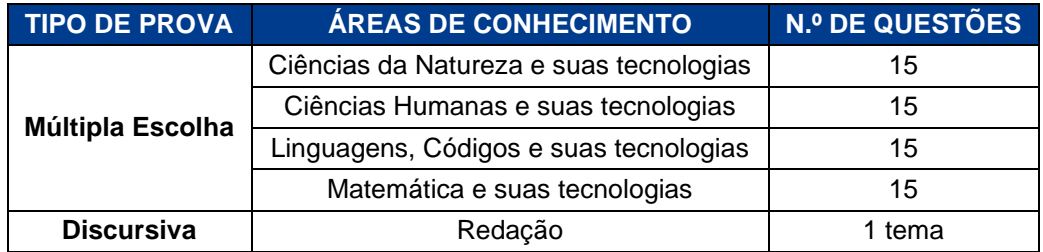

- **4.1.8** As provas de múltipla escolha terão 60 (sessenta) questões e cada resposta certa equivalerá a 1 (um) ponto, totalizando 60 (sessenta) pontos. A redação valerá 60 (sessenta) pontos.
	- **4.1.8.1** A instituição poderá optar a cada data de prova do Processo Seletivo Vestibular Tradicional pela aplicação das provas de Múltipla Escolha e Redação ou somente pela aplicação da prova de Redação.

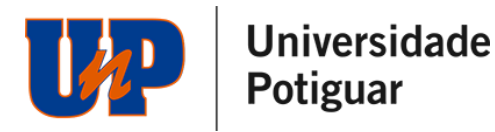

- **4.1.8.2** Quando a decisão da instituição for por aplicar apenas a prova de Redação, a duração será de 1h30min. A Redação valerá 120 (cento e vinte) pontos
- **4.1.9** O tempo limite para realizar as provas objetivas online é de 2h30min.
- **4.1.10** O tempo limite para realizar a Redação online é de 1h30min.
- **4.1.11** É responsabilidade do candidato acompanhar o tempo de cada prova no sistema online. Quando concluído o tempo definido para cada prova, o sistema ficará indisponível.
- **4.1.12** Nos processos online do vestibular tradicional não é exigida permanência mínima no sistema ou site de prova.
- **4.1.13** Durante a realização das provas no sistema online, o candidato deverá ler as questões e marcar a opção desejada. Para que as respostas sejam salvas, é necessário clicar em "Responder". O candidato poderá navegar entre as questões, marcando e alterando as alternativas, se não tiver certeza, mas deve clicar em "Responder" para que a resposta seja registrada. Uma vez registrada a resposta, não poderá alterar sua opção.
- **4.1.14** Em caso de questão(ões) de múltipla escolha anulada(s), o(s) ponto(s) será(ão) computado(s) em favor do candidato que houver feito a prova.
- **4.1.15** Quando o candidato optar pela utilização da Nota do Enem, se houver essa possibilidade a depender da data da prova, o cálculo final da nota para classificação será realizado considerando o disposto no item 4.1.7.
- **4.1.16** A prova de Redação será corrigida observando os seguintes critérios:

**Macroestrutura:** Abordagem do tema e do assunto proposto, domínio do tipo textual dissertativoargumentativo, organização da informação, exposição de ideias, coerência e coesão, argumentação, capacidade de persuasão e análise, apresentação estética (legibilidade, respeito às margens e indicação de parágrafos).

**Microestrutura:** Adequação ao padrão culto da língua: ortografia, acentuação, pontuação, emprego de recursos coesivos e de articuladores textuais, relações lógico-semânticas, concordância, regência, emprego de pronomes e tempos verbais, seleção lexical.

- **4.1.17** Na correção da redação do participante surdo ou com deficiência auditiva, serão adotados mecanismos de avaliação coerentes com o aprendizado da língua portuguesa como segunda língua, de acordo com o Decreto nº 5.626, de 22 de dezembro de 2005.
- **4.1.18** Na correção da redação do participante com dislexia, serão adotados mecanismos de avaliação que considerem as características linguísticas desse transtorno específico.
- **4.1.19** Será atribuída nota zero aos textos que forem produzidos com até 7 (sete) linhas, fugirem inteiramente ao tema, veicularem impropérios e/ou parte de texto deliberadamente desconectada do tema, estiverem escritos em outra língua, redigidos em versos, não atenderem ao tipo textual exigido no enunciado da proposta da prova, e, ainda exibir linhas com cópias de textos motivadores ou plágio de qualquer conteúdo, inclusive os do caderno de questões, exceto trechos entre aspas, com identificação da fonte. Nos casos de tangenciamento, será atribuída a nota mínima à redação.
- **4.1.20** A redação realizada online deve ser digitada no espaço pré-definido no ambiente de prova e considerando as orientações disponibilizadas. É de inteira responsabilidade do candidato a finalização da redação no site ou plataforma.
- **4.1.21** Em nenhuma hipótese haverá repetição, recorreção, revisão, recontagem de pontos ou realização de prova em segunda chamada e nem serão concedidas vistas à folha de respostas e/ou à de redação.
- **4.1.22** Para a classificação final do **Processo Seletivo Vestibular Tradicional quando houver provas de Múltipla Escolha e Redação**, serão considerados os candidatos aptos para matrícula, até o limite das vagas, na ordem decrescente dos pontos obtidos pelo somatório das notas das Provas de Múltipla Escolha e da Redação, inclusive para os candidatos que optarem pela nota do Enem. Ocorrendo empate, o desempate se fará pela maior nota obtida na prova de Redação. Persistindo o empate, o desempate se fará pela maior pontuação obtida na prova de Múltipla de Escolha, inclusive pelos candidatos que optaram em utilizar a nota do Enem. Caso necessário, o desempate final será feito pela idade cronológica decrescente dos candidatos.
- **4.1.23** Para a classificação final do **Processo Seletivo Vestibular Tradicional quando houver apenas a prova de Redação**, serão considerados os candidatos aptos para matrícula, até o limite das vagas, na ordem decrescente dos pontos obtidos na prova de Redação. Ocorrendo empate, o desempate será feito pela idade cronológica decrescente dos candidatos.

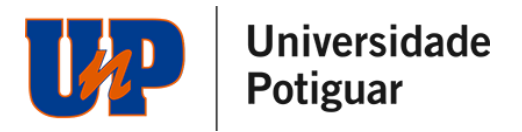

## **4.2 Nota do Enem**

- **4.2.1** As inscrições para o Processo Seletivo por Nota do Enem poderão ser feitas pelo site [unp.br,](http://www.unp.br/vestibulartradicional/) pela Central de Vendas ou pelo WhatsApp (84) 3227-1234, no período de **11/04/2024 a 27/09/2024.** Não haverá cobrança de taxa de inscrição.
- **4.2.2** O candidato, caso deseje, poderá concorrer às vagas ofertadas utilizando o resultado do Enem. Para isso, deverá selecionar a forma de ingresso Enem e, se solicitado, deverá indicar o ano e o número de inscrição do Enem. Havendo erro ou omissão na indicação do ano ou do número de inscrição do Enem, verificado no site do Ministério da Educação, a inscrição para processo seletivo será anulada, não cabendo, por parte do candidato, nenhum tipo de ressarcimento ou reivindicação. O candidato só pode indicar uma edição do Enem, à escolha dele.
- **4.2.3** Só serão consideradas as notas do Enem dos anos de **2013 a 2023**.
- **4.2.4** O nome informado pelo candidato na ficha de inscrição deverá ser idêntico ao utilizado no Enem, para que não ocorra erro na consulta e importação de suas notas.
- **4.2.5** Havendo problemas em acessar as notas do candidato por qualquer motivo, poderá ser solicitada a ele a apresentação do boletim que comprove as notas do Enem, por e-mail.
- **4.2.6** O candidato que optar pela classificação utilizando a nota do Enem terá seu aproveitamento **consultado no órgão competente.**
- **4.2.7** A classificação para os candidatos que optaram por utilizar a nota do Enem é calculada pela seguinte fórmula a depender do modelo de processo seletivo:

### **4.2.7.1 Processo Seletivo Vestibular Tradicional (Prova de Múltipla Escolha e Redação)**

Para os Vestibulares Tradicionais, que aceitarem a utilização da nota do Enem, o cálculo da nota para classificação dos candidatos será dará pela seguinte formula:

$$
\text{Nota Final} = 15 \times \left(\frac{\text{NCN}}{\text{NCN}_{\text{max}}}\right) + 15 \times \left(\frac{\text{NCH}}{\text{NCH}_{\text{max}}}\right) + 15 \times \left(\frac{\text{NLC}}{\text{NLC}_{\text{max}}}\right) + 15 \times \left(\frac{\text{NMT}}{\text{NMT}_{\text{max}}}\right) + 60 \times \left(\frac{\text{NRE}}{\text{NRE}_{\text{max}}}\right)
$$

Onde **NCN** é a nota do candidato em Ciências da Natureza e suas tecnologias, **NCH** é a nota do candidato em Ciências Humanas e suas tecnologias, **NLC** é a nota do candidato em Linguagens, Códigos e suas tecnologias, **NMT** é a nota do candidato em Matemática e suas tecnologias e por fim **NRE** é a nota do candidato na Redação.

As demais notas NCN<sub>max</sub>, NCH<sub>max</sub>, NLC<sub>max</sub>, NMT<sub>max</sub> e NRE<sub>max</sub> correspondem a nota máxima de cada área no ano em que o candidato realizou o Enem obtida pela tabela de proficiência do site do INEP.

A classificação e o desempate serão aplicados conforme item 4.1.22.

## **4.2.7.2 Processo Seletivo Vestibular Tradicional (Prova Redação)**

$$
Nota Final = 120 \times \left(\frac{NRE}{NRE_{max}}\right)
$$

Onde **NRE** é a nota do candidato na Redação e NREmax corresponde a nota máxima da prova de redação do Enem no ano em que o candidato realizou o exame, obtida pela tabela de proficiência do site do INEP.

A classificação e o desempate serão aplicados conforme item 4.1.23.

**4.2.8** O Processo Seletivo por Nota do Enem poderá a critério da instituição ofertar bolsas de estudos devendo o candidato observar além das regras previstas nesse edital o regulamento específico da campanha.

### **4.3 Vestibular Simplificado**

- **4.3.1** As inscrições para o Processo Seletivo Vestibular Simplificado poderão ser feitas pelo site [unp.br,](http://www.unp.br/vestibulartradicional/) pela Central de Vendas ou pelo WhatsApp (84) 3227-1234, no período de **11/04/2024 a 27/09/2024**.
- **4.3.2** Não será cobrada taxa de inscrição para o Processo Seletivo Vestibular Simplificado.
- **4.3.3** Em virtude do Processo Seletivo para a forma de ingresso Vestibular Simplificado ser realizado imediatamente após a inscrição, não haverá para essa forma de ingresso solicitação de atendimento especial e troca de opção de curso. Caso o candidato queira realizar uma das duas solicitações poderá participar do Vestibular Tradicional previsto no item 4.1, quando houver data de prova disponível.

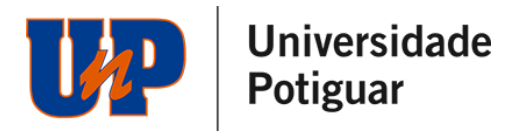

- **4.3.4** O Processo Seletivo Vestibular Simplificado será constituído de um texto redigido online em formato de Carta de Apresentação em que o candidato deverá explicar suas expectativas em relação ao curso escolhido, destacando como pretende atuar na área e quais serão os desafios na profissão frente ao mercado de trabalho**.**
- **4.3.5** Após confirmada a inscrição e ao clicar em avançar o candidato já estará no ambiente em que deverá redigir a Carta de Apresentação.
- **4.3.6** O candidato terá o prazo limite de 1h30min para redigir o texto. A Carta deverá ter no mínimo 300 caracteres, para prosseguir para análise e correção.
	- **4.5.6.1** Após iniciada a prova, o candidato deverá permanecer no site ou plataforma. Se sair da página antes da conclusão da Carta de Apresentação, ao retornar, caso ainda haja tempo de prova, o candidato poderá conclui-la com o tempo restante.
	- **4.5.6.2** É de responsabilidade do candidato acompanhar o tempo de prova no sistema online e ao terminar enviar a Carta para correção. Quando concluído o tempo definido, o sistema ficará indisponível.
	- **4.5.6.3** Após decorridos 1h30min, caso o candidato tenha redigido mais de 300 caracteres, o seu texto será enviado automaticamente para correção. Nos casos em que o candidato após 1h30min não tenha atingido o mínimo de 300 caracteres o texto redigido até o momento será desconsiderado devendo o candidato reiniciar a Carta de Apresentação.
- **4.3.7** A Carta de Apresentação valerá 120 pontos devendo o candidato atingir o mínimo de 24 pontos para ser aprovado no processo seletivo.
- **4.3.8** A Carta de Apresentação, será corrigida observando os seguintes critérios:
	- Estrutura sintática;
	- Interpretação e organização de argumentos;
	- Coerência, coesão e repertório.
- **4.3.9** São critérios de desclassificação no Processo Seletivo Vestibular Simplificado, além dos previstos nos itens 3.2.2, 3.2.3 e 3.2.4, os descritos abaixo:
	- Copiar texto e conteúdo pronto disponibilizado na internet sem a devida menção/citação, sob pena de configurar plágio.
	- Texto entregue fora da proposta solicitada.
	- Apresentar parte do texto deliberadamente desconectada com a proposta solicitada, com impropérios, desenhos e outras formas propositais de anulação
	- Desrespeito aos Direito Humanos.
- **4.3.10** Em nenhuma hipótese haverá repetição, recorreção, revisão, recontagem de pontos ou realização de prova em segunda chamada e nem serão concedidas vistas a Carta de Apresentação.
- **4.3.11** Para a classificação final do Processo Seletivo Vestibular Simplificado, serão considerados os candidatos aptos para matrícula, até o limite das vagas informadas neste Edital, na ordem decrescente dos pontos obtidos na Carta de Apresentação.
- **4.3.12** Caso haja empate, o desempate de candidatos far-se-á pela idade cronológica decrescente dos candidatos.
- **4.3.13** O resultado será divulgado em até 3 dias úteis, após a data de realização da prova, no site [unp.br,](http://www.unp.br/vestibulartradicional/) e a matrícula será após às 17 horas deste mesmo dia.
- **4.3.14** Caso o resultado seja divulgado após as 17h, a matrícula será disponibilizada até as 08 horas do dia útil seguinte.

# **5 DOS CURSOS E DAS VAGAS**

- **5.1** A quantidade de vagas será disponibilizada no site [unp.br](http://www.unp.br/vestibulartradicional/) e poderão ser alteradas até o limite das vagas constantes no presente edital, em decorrência do cancelamento ou desistência por parte de candidatos, depois de esgotados todos os procedimentos de chamadas para matrícula.
	- **5.1.1** Poderão ser divulgadas vagas em outros cursos/turnos e em outras unidades.
- **5.2** Os cursos descritos nos quadros abaixo serão oferecidos na modalidade educacional regulamentada pela Lei 9.394/1996, pelo Decreto 9.057/2017 e pela Portaria MEC 11/2017, na qual a mediação didático-pedagógica nos processos de ensino e aprendizagem ocorre com a utilização de meios e tecnologias de informação e comunicação, com pessoal qualificado, com políticas de acesso, com acompanhamento e avaliação

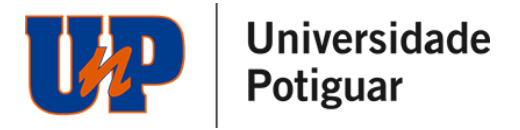

compatíveis e desenvolve atividades educativas por estudantes e profissionais da educação que estejam em lugares e tempos diversos, tudo conforme o currículo do curso, com carga horária de 100% à distância.

#### **UNIVERSIDADE POTIGUAR – UNP**

**Mantenedora: APEC - Sociedade Potiguar de Educação e Cultura Ltda.**

### **UNP LIVE**

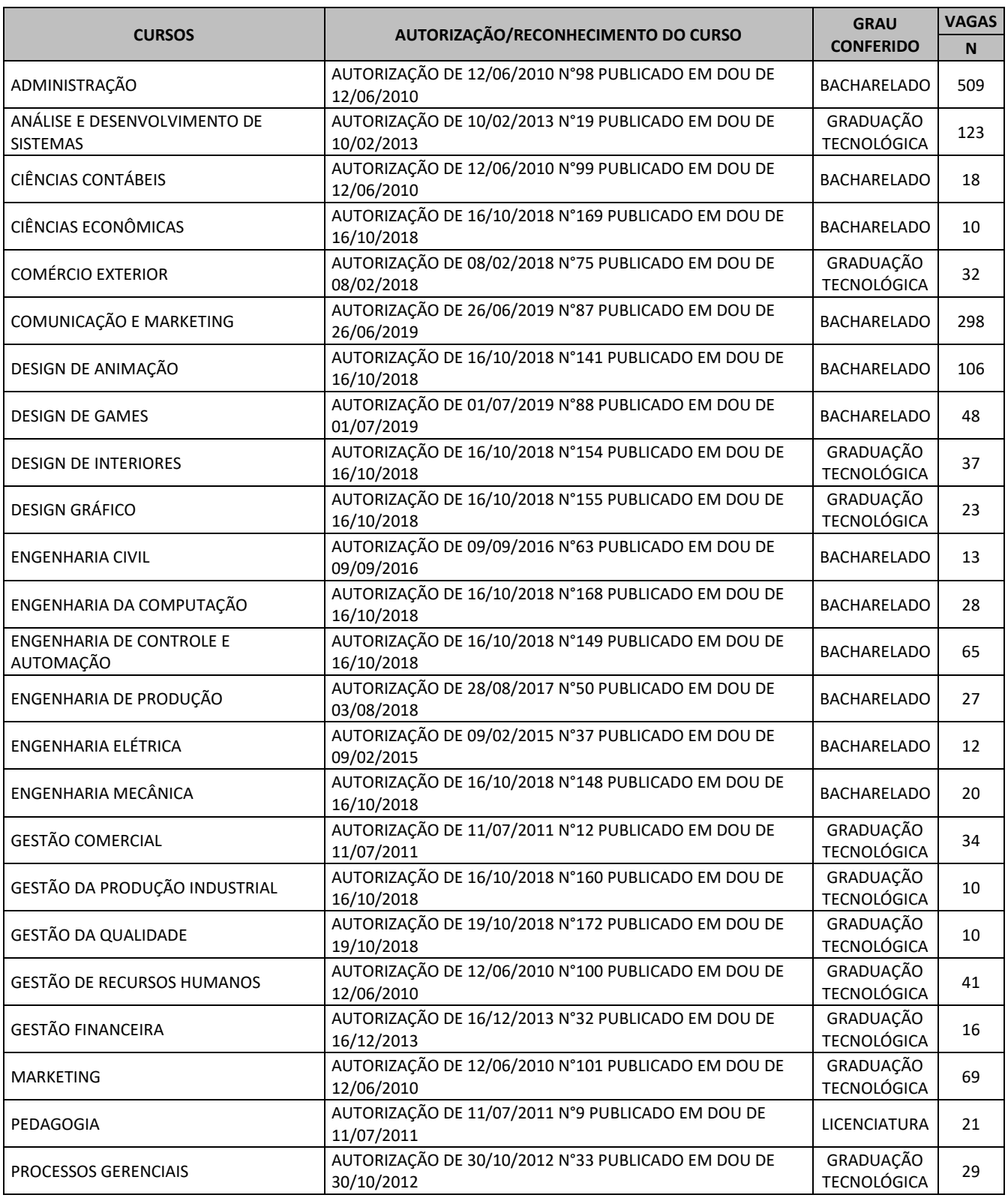

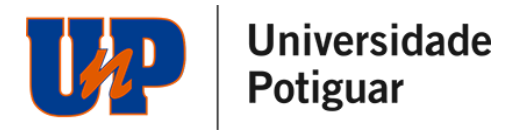

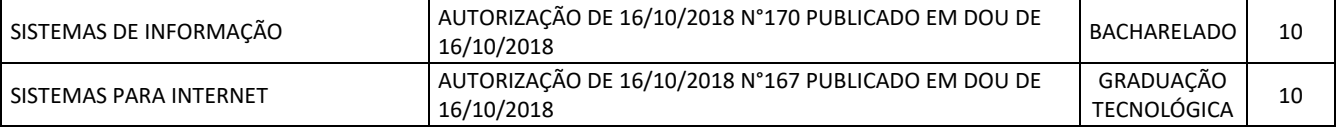

**5.3** Os cursos descritos nos quadros abaixo serão oferecidos na modalidade educacional regulamentada pela Lei 9.394/1996, pelo Decreto 9.057/2017 e pela Portaria MEC 11/2017, na qual a mediação didático-pedagógica nos processos de ensino e aprendizagem ocorre com a utilização de meios e tecnologias de informação e comunicação, com pessoal qualificado, com políticas de acesso, com acompanhamento e avaliação compatíveis e desenvolve atividades educativas por estudantes e profissionais da educação que estejam em lugares e tempos diversos, bem como de atividades presenciais, tudo conforme o currículo do curso, com carga horária de 30% presencial e 70% à distância.

#### **POLO PAU DOS FERROS LIVE**

R. Alexandre Pinto, 743, Pau dos Ferros - RN, 59900-000, Brasil

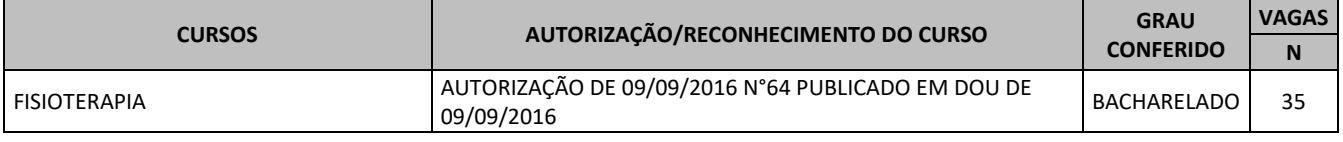

#### **POLO SALGADO FILHO LIVE**

Av. Sen. Salgado Filho, 1610, Lagoa Nova, CEP: 59056-000, Natal/RN

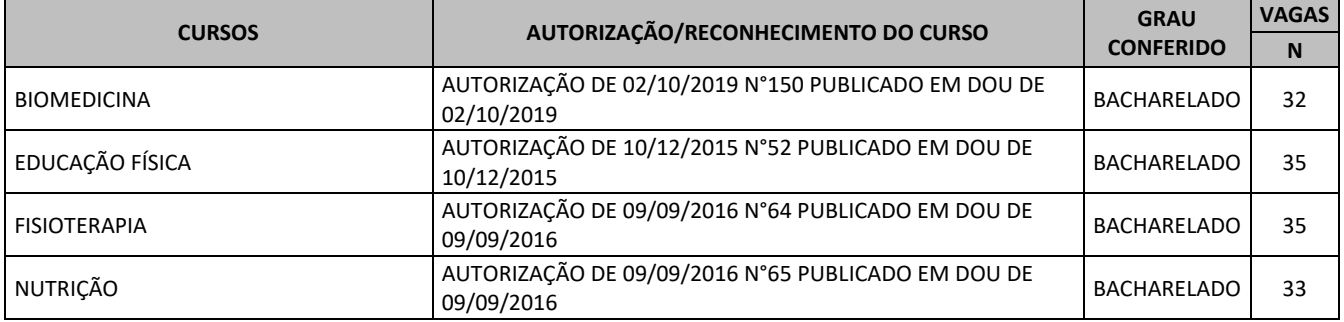

#### **UNIDADE MOSSORÓ LIVE**

Av. João da Escóssia, 1561, Nova Betânia, CEP: 59.607-330 - Mossoró/RN

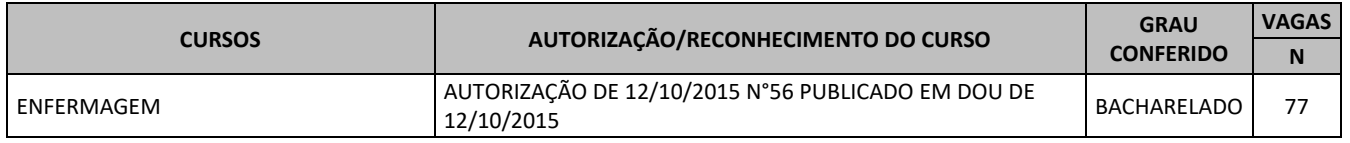

## **6 DA MATRÍCULA**

- **6.1** A convocação em segunda e demais chamadas de candidatos excedentes, quando o curso tiver excedentes, poderá ser divulgada no sit[e unp.br](http://www.unp.br/) e realizada por telefone e/ou telegrama após o período oficial de matrícula.
- **6.2** Excedente é o candidato aprovado, mas não classificado no limite das vagas do curso pretendido, o qual só será convocado em caso de desistência do candidato classificado.
- **6.3** A não efetivação da matrícula nas datas fixadas acarretará perda do direito à respectiva vaga, e abrirá igual número de vagas para os classificados subsequentes.
- **6.4** Nas datas fixadas para matrícula e para realização desta, deverão ser apresentados os seguintes documentos obrigatórios: comprovante de pagamento da 1ª parcela da semestralidade, o contrato de prestação de serviços educacionais devidamente assinado, o aditivo de bolsa, caso houver.
- **6.5** São documentos complementares, que deverão ser entregues (cópia e original para conferência) até um dia antes do início das aulas, sob pena de exclusão da matrícula:
	- **1 (uma) cópia e original de:**

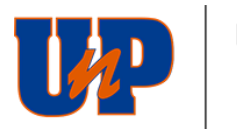

- Certidão de nascimento ou de casamento;
- Prova de quitação com o serviço militar, para os maiores de 18 anos do sexo masculino;
- Título de eleitor;
- Comprovante de quitação com as obrigações eleitorais (última eleição), para maiores de 18 anos;
- Documento oficial de identidade, com foto;
- CPF do aluno;
- Comprovante de residência atualizado.
- **6.5.1** Para os candidatos estrangeiros: identidade de estrangeiro; CPF; comprovante de endereço; passaporte e visto do tempo de permanência no Brasil.
- **6.5.2** Para candidatos que concluíram o ensino médio no exterior: histórico escolar do ensino médio traduzido e juramentado; cópia do parecer da Secretaria de Estado da Educação validando a equivalência de estudos no exterior; e cópia da publicação no Diário Oficial da União (DOU). Caso tenha realizado os estudos de ensino médio em instituição estrangeira, o aluno deverá, antes de formalizar a matrícula, obter a certidão de equivalência no Conselho Estadual de Educação.
- **6.5.3** O Candidato-Contratante declara:
	- **I.** que satisfaz os requisitos legais para realizar o curso superior no qual requer sua matrícula;
	- **II.** que são verdadeiros, válidos e regulares os documentos que apresenta para comprovar sua identidade e a satisfação de tais requisitos, tais como históricos escolares, declaração de conteúdo e outros previstos neste edital;
	- **III.** a regularidade e validade, dos cursos e estudos que realizou anteriormente à matrícula, ou sua convalidação/revalidação.
- **6.5.4** Quando o responsável financeiro não for o aluno, o contratante deverá apresentar os seguintes documentos:
	- **1 (uma) cópia e original de:**
	- carteira de identidade;
	- CPF;
	- comprovante de residência atualizado.
- **6.5.5** Para os menores de 18 anos, a assinatura do contrato deverá ser de um responsável legal.
- **6.5.6** No caso de a matrícula ser feita por procuração, junto ao contrato de prestação de serviço deverá ser anexada cópia da carteira de identidade e do CPF do procurador e do contratante.
- **6.5.7** Os candidatos aprovados que utilizarem o resultado do Enem deverão apresentar, quando solicitado, além dos documentos acima, a cópia do boletim do Enem com o mesmo número de inscrição e notas daquele exame, utilizado no processo de classificação do vestibular.
- **6.6** Ao se matricular, o aluno poderá requerer o aproveitamento de disciplina(s) de outro curso em nível superior eventualmente realizado, nas formas e condições da instituição de Ensino.
- **6.7** Os casos de cancelamento de matrícula serão regulados pelo contrato de prestação de serviços educacionais firmado com a instituição de ensino e pelo respectivo estatuto e/ou regimento interno da instituição de Ensino.
- **6.8** A matrícula que houver sido realizada com a utilização de meios fraudulentos ou inobservância à legislação e a este edital, poderá ser cancelada a qualquer tempo, e o candidato não terá direito à restituição dos valores pagos, sem prejuízo das demais sanções previstas na lei.
- **6.9** Nas matrículas online o candidato deverá igualmente submeter de forma eletrônica e legível os documentos citados acima, em endereço eletrônico específico, a ser informado ao candidato.

# **7 DAS DISPOSIÇÕES GERAIS**

- **7.1** A realização das provas fora dos locais e horários fixados só poderá ocorrer por decisão da instituição de Ensino, por motivo de força maior ou fato relevante que obrigue a Comissão Organizadora do Processo Seletivo de Ingresso a alterar e/ou retardar o início das provas pelo tempo que se fizer necessário.
- **7.2** A Comissão Organizadora do Processo Seletivo de Ingresso não se responsabiliza por eventuais prejuízos ao candidato, quando decorrentes de:
	- Endereço ou número de telefone não atualizados;
	- Endereço de difícil acesso;

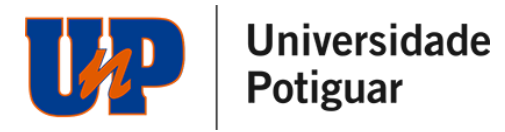

- Correspondência devolvida pelos Correios por razões diversas de fornecimento e/ou endereço errado do candidato;
- Correspondência recebida por terceiros;
- Os contatos telefônicos serão feitos em até 3 tentativas. Caso o candidato não atenda as chamadas e/ou esteja com o telefone desligado, a Comissão Organizadora do Processo Seletivo de Ingresso e a instituição de ensino não se responsabilizam por eventuais prejuízos ao candidato.
- Será de responsabilidade do candidato qualquer fator de ordem técnica que impossibilitem a transferência de dados durante a realização da prova.
- **7.3** Visando ao êxito do vestibular, a Comissão Organizadora do Processo Seletivo de Ingresso poderá modificar o edital, bem como alterar o horário de início das provas e a data de sua realização, o que será divulgado e estará de acordo com a legislação vigente.
- **7.4** A inscrição do candidato implica na aceitação das normas para o concurso contidas em comunicados, em instruções, neste edital e em outros documentos a serem publicados.
- **7.5** A qualquer tempo, poder-se-á anular a inscrição ou as provas, bem como tornar sem efeito a matrícula de candidato, se verificadas falsidades ou inexatidões de declarações ou irregularidades na inscrição, nas provas ou nos documentos.
- **7.6** Havendo vaga, a instituição poderá aceitar pedido de reopção de curso, de campus, ou de turno no ato da matrícula; nesse caso, o total de pontos do candidato não prevalece, em hipótese alguma, sobre o resultado dos candidatos incursos no subitem 1.5.
- **7.7** Os cursos poderão ter atividades programadas e aulas normalmente aos sábados, considerado como dia letivo, conforme estabelecido no calendário escolar da instituição. Os casos específicos em que os alunos que professarem fé religiosa, que os impede de realizar atividades aos sábados, conforme trata a Lei 13.796/2019, serão avaliados de acordo com as regras da instituição.
- **7.8** Os cursos poderão programar aulas de laboratório ou outras atividades acadêmicas em horário diferente das aulas do turno de origem, bem como em outro campus e/ou local diverso do que foi previamente definido, o que será fixado pelas coordenações de curso.
- **7.8.1** Os casos específicos serão avaliados pela instituição de acordo com as regras e regimentos internos. **7.9** Conforme legislação em vigor, e a critério da instituição, poderão ser oferecidas disciplinas em EaD, até o
- limite de 40% (quarenta por cento) da carga horária total do curso.
- **7.10** Poderá não ser oferecido curso ou turno cujo número de matrículas seja inferior ao número de vagas iniciais constantes neste edital. Assim, a instituição não se obriga a instalar os cursos ou turnos em oferta no caso de não preenchimento de vagas. Não sendo oferecido o curso ou o turno, o valor total correspondente à taxa de inscrição, acrescido do valor correspondente à matrícula paga pelo candidato, será devolvido ao interessado, a menos que o candidato tenha deferido seu pedido de reopção de curso.

**7.10.1** Caso o curso cancelado seja escolhido em 2ª opção, essa opção será automaticamente cancelada. **7.10.2** Se julgar necessário, a instituição poderá ofertar novos processos para o preenchimento de vagas.

- **7.11** Durante a vigência do contrato, visando a adequações e melhorias na qualidade dos serviços educacionais, poderá ocorrer transferência de cursos de um campus para outro ou de um turno para outro, de acordo com as necessidades da instituição, assim como poderão ser ministradas aulas práticas em locais diferentes do de funcionamento do curso em face de necessidades da instituição, o que será comunicado previamente aos alunos.
- **7.12** Desde já, o candidato declara ter ciência e concordar que são de exclusiva responsabilidade da instituição o planejamento e a prestação dos serviços educacionais, no que se refere à organização administrativa, elaboração do Calendário Escolar, marcação e realização de provas e atividades pedagógicas, fixação de carga horária, designação de professores, auxiliares e demais profissionais, organização de turmas e agrupamentos de alunos, destinação de salas, horário das aulas e oferta de turnos, orientação didático-pedagógica, definição do campus e turno dos cursos, bem como outras providências intrínsecas à atividade.
- **7.13** O(a) transexual, transgênero, travesti ou aquele cuja identificação civil não reflita adequadamente sua identidade de gênero, e que não tenha solicitado no momento da inscrição do vestibular e que desejar ser identificado pelo nome social durante o seu vínculo acadêmico com a instituição, deve fazer essa solicitação em formulário próprio, no momento de sua matrícula. Nome social é o modo como a pessoa é reconhecida, identificada e denominada na sua comunidade e no meio social, uma vez que o nome de registro civil não reflete sua identidade de gênero. O nome social poderá diferir do nome de registro civil no prenome e agnome,

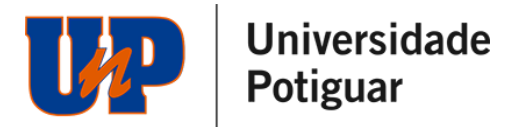

mantendo inalterados os sobrenomes. Os documentos escolares oficiais, tais como histórico escolar, certificados, diploma, deverão permanecer inalterados.

- **7.14** O candidato portador de necessidades especiais, obrigatoriamente, deverá declará-las, por ocasião da inscrição ou da matrícula, sendo tal ato essencial para se estabelecer as responsabilidades das partes, face às determinações legais.
- **7.15** Não caberá recurso de qualquer natureza quanto ao resultado do Vestibular 2024/2º, regulamentado pelo presente instrumento.
- **7.16** O resultado do vestibular 2024/2º será válido apenas para o 2º semestre de 2024.
	- **7.16.1** Excepcionalmente, a critério da instituição de Ensino, a nota do processo seletivo do candidato aprovado na seleção de 2024/1º poderá ser utilizada para o processo seletivo de 2024/2º, dispensando este candidato de realizar nova avaliação. Nessa hipótese, o candidato será comunicado, devendo manifestar interesse na matrícula.
- **7.17** A instituição é credenciada junto aos programas Universidade para Todos (ProUni) e Financiamento Estudantil (Fies).
- **7.18** Acessando o site [unp.br,](http://www.unp.br/vestibulartradicional/) ou pelo WhatsApp (84) 3227-1234, o candidato poderá tomar conhecimento de sua situação no vestibular (aprovado, excedente, reprovado ou desistente), bem como de suas notas. Outras informações constam no site [unp.br.](http://www.unp.br/vestibulartradicional/)
- **7.19** Os casos omissos relativos à realização do Vestibular 2024/2º, bem como os dele decorrentes, serão analisados pela Comissão Organizadora do Processo Seletivo de Ingresso, que encaminhará seu parecer à Diretoria Geral à qual cabe a decisão final.
- **7.20** A data do início das aulas para os calouros será divulgada no site [unp.br.](http://www.unp.br/vestibulartradicional/)
- **7.21** Os horários citados neste edital se referem ao horário oficial de Brasília.
- **7.22** Sempre que necessário, serão divulgados aditivos complementares do presente edital.
- **7.23** Em virtude de eventuais recomendações pelos Órgãos do Governo, em decorrência da COVID 19, o formato e modalidade de aplicação da prova poderão ser alterados, caso em que os candidatos serão devidamente comunicados.
- **7.24** Este edital encontra-se publicado na íntegra no site [unp.br.](http://www.unp.br/vestibulartradicional/)

Natal, 27 de março de 2024.

Prof. Abílio Gomes de Carvalho Júnior **UNIVERSIDADE POTIGUAR - UNP**